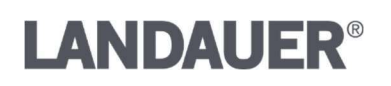

### URGENT – Rappel d'instruments médicaux - INTERVENTION REQUISE

### Lecteur microStar® à usage médical

7 février 2024

Cher client microStar Reader,

#### Landauer rappelle les lecteurs microStar originaux à des fins médicales.

Description du produit : Le lecteur microStar est un lecteur portable qui a été utilisé avec les dosimètres Landauer InLight® et nanoDot®. Lorsqu'il est utilisé avec des dosimètres InLight, le système est destiné à des applications professionnelles non médicales. Lorsqu'il est utilisé avec le dosimètre nanoDot, le système est destiné à des applications médicales et non médicales.

Raison de l'action : Landauer a rappelé le dosimètre nanoDot en juillet 2023 et le système de dosimétrie médicale microSTARii en novembre 2023. Landauer a également annoncé l'arrêt définitif du système de dosimétrie médicale microSTARii, y compris le dosimètre nanoDot, en novembre 2023. Landauer a pris l'initiative de cette action pour supprimer toute référence à l'utilisation des lecteurs microStar avec le nanoDot ou tout autre dosimètre pour des applications médicales du manuel d'utilisation et du logiciel du produit et pour supprimer les lecteurs microStar des clients qui les utilisent uniquement pour des applications médicales.

Ces actions font suite à la cession par Landauer de ses activités de physique thérapeutique et à sa décision d'axer sa stratégie sur le fait d'être le leader des produits de dosimétrie professionnelle et des services associés. Cette action n'est pas liée à une défaillance dans les performances du lecteur microStar à des fins professionnelles non médicales.

Risque potentiel : Le dosimètre nanoDot a été rappelé en raison de la possibilité que certains nanoDots se trouvent en dehors de la plage de précision spécifiée. L'action actuelle vise à éliminer l'utilisation médicale potentielle du lecteur microStar avec des nanoDots. Landauer n'a pas identifié de problèmes de performance avec le lecteur microStar lorsqu'il est utilisé avec le dosimètre InLight pour des utilisations de sécurité au travail.

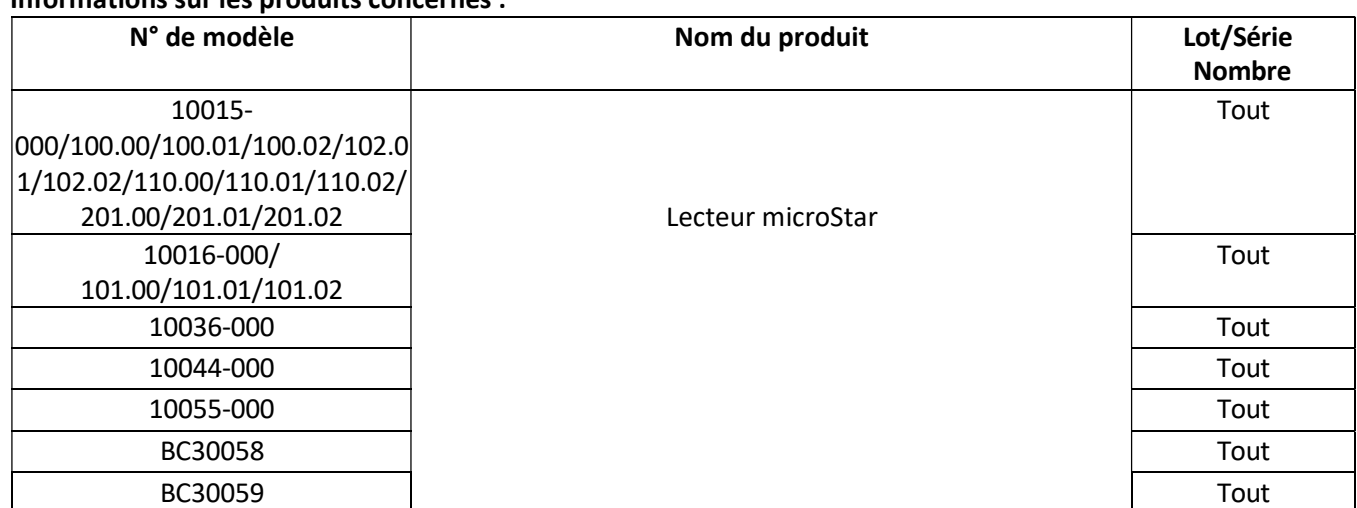

#### Informations sur les produits concernés :

Remarque : tous les autres accessoires (p. ex., ordinateur portable, lecteur de codes-barres) associés au lecteur microStar ne sont pas visés par le présent rappel.

2 Science Road, Glenwood, IL 60425 (États-Unis) www.landauer.com 141890824\_4

## **LANDAUER®**

#### Actions à entreprendre par le Client/Utilisateur :

Si vous utilisez le produit uniquement à des fins médicales :

- 1. Cessez immédiatement d'utiliser le lecteur microStar
- 2. Remplir le formulaire de réponse commerciale
- 3. Retournez le produit concerné à Sedgwick, une entreprise de rappel tierce qui aide Landauer dans cette action), conformément aux instructions ci-dessous.

Si vous utilisez le produit uniquement pour des applications non médicales :

- 1. Remplir le formulaire de réponse commerciale
- 2. Mettez à jour le logiciel en vous connectant à https://ftp.landauer.com/, en utilisant les informations d'identification suivantes et en suivant les instructions pour installer le nouveau logiciel. Nom d'utilisateur : microstar6 Mot de passe : Hsdtduw3w7284\*@
- 3. Consultez le manuel d'utilisation révisé disponible à l'adresse https:// www.landauer.com/user-manuals. Veuillez vous référer au manuel d'utilisation fourni par ce lien avant d'utiliser le produit ; toutes les anciennes versions sont obsolètes.

Si vous utilisez le produit pour des applications médicales et non médicales :

- 1. Cesser immédiatement d'utiliser le lecteur microStar pour des applications médicales
- 2. Remplir le formulaire de réponse commerciale
- 3. Mettez à jour le logiciel en vous connectant à https://ftp.landauer.com/, en utilisant les informations d'identification suivantes et en suivant les instructions pour installer le nouveau logiciel. Nom d'utilisateur : microstar6 Mot de passe : Hsdtduw3w7284\*@
- 4. Consultez le manuel d'utilisation révisé disponible à l'adresse https:// www.landauer.com/user-manuals. Veuillez vous référer au manuel d'utilisation fourni par ce lien avant d'utiliser le produit ; toutes les anciennes versions sont obsolètes.

Pour assurer la conformité avec les obligations liées aux rappels de la FDA, veuillez exécuter immédiatement les actions suivantes :

- 1. Remplissez le formulaire de réponse d'affaires ci-joint et envoyez-le signé à l'adresse suivante : Landauer microStar@sedgwick.com dans un délai de cinq (5) jours ouvrables. Le formulaire doit être retourné même si vous n'avez pas de lecteur microStar.
- 2. Après avoir reçu le formulaire de réponse d'entreprise, si vous utilisez le microStar uniquement pour des applications médicales, Sedgwick vous enverra une étiquette de retour pour le retour de votre ou vos lecteurs microStar. Veuillez retourner le produit concerné en utilisant l'étiquette de retour fournie. Si vous avez des questions sur le processus de retour, contactez Sedgwick au Landauer\_microStar@sedgwick.com.
- 3. Si vous utilisez le produit uniquement pour des applications médicales, désinstallez le logiciel microStar de l'ordinateur portable et jetez le CD du logiciel. Veuillez confirmer ces actions dans le formulaire de réponse commerciale et assurez-vous d'exporter toutes les données pour les conserver avant de désinstaller le logiciel.

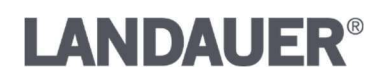

Nous nous excusons pour la gêne occasionnée et vous remercions de votre

confiance et de votre fidélité. Cordialement,

Bus ule

Brian Malone Directeur principal, RA/AQ

## **LANDAUER®**

### Formulaire de réponse commerciale – Réponse requise

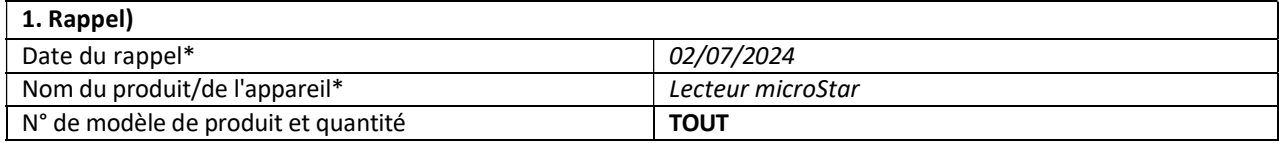

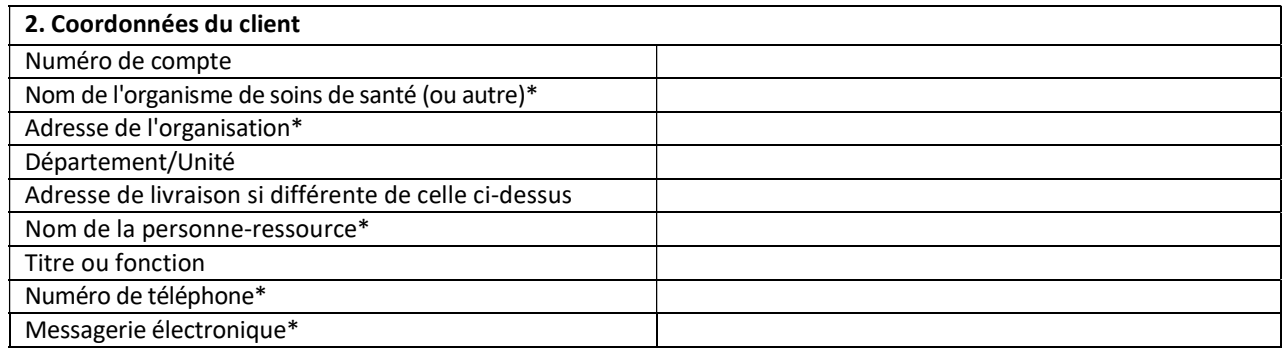

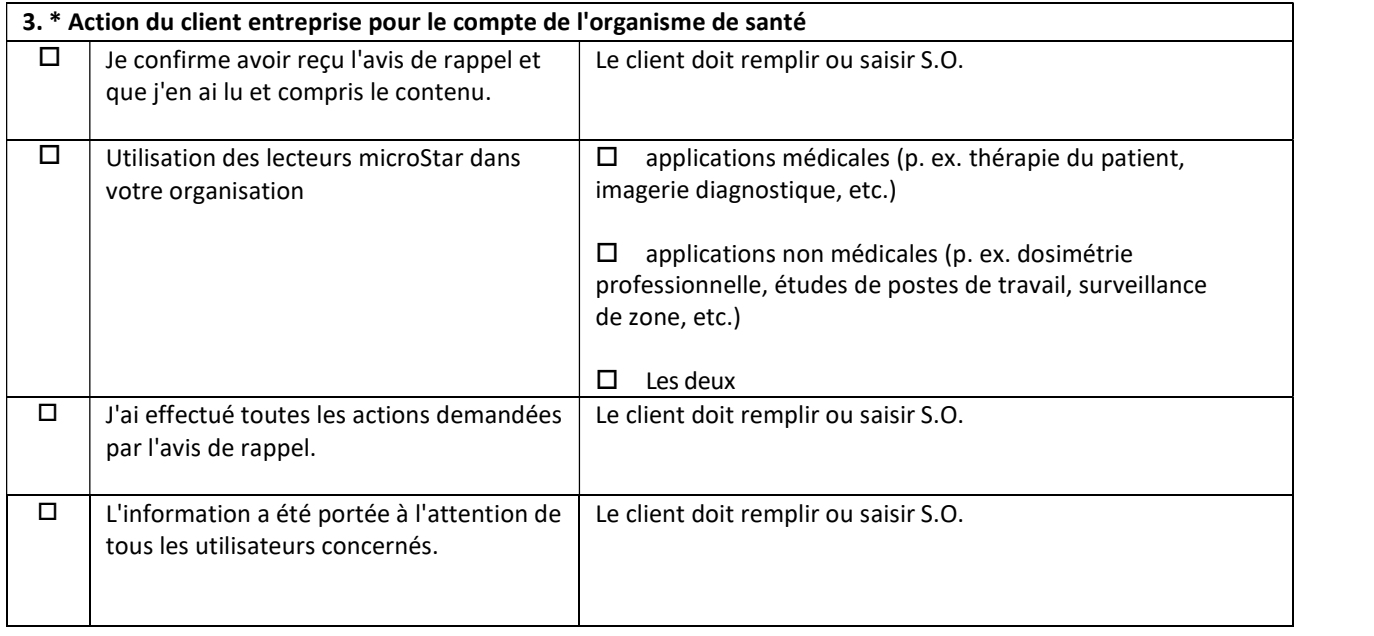

# **LANDAUER®**

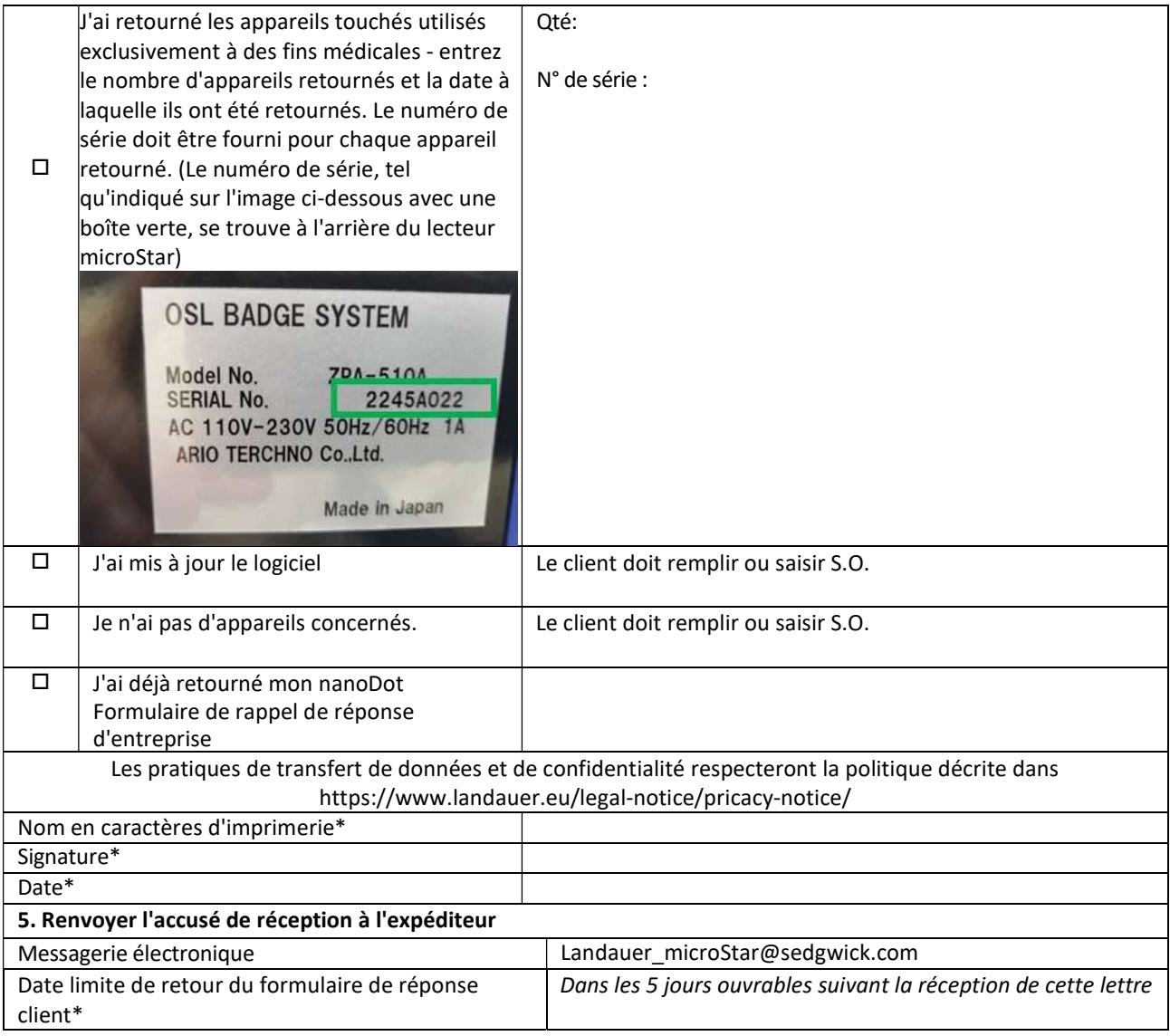

Les champs obligatoires sont marqués d'un \*